# Genome 540 full lecture

#### March 11th, 2025 Joe Min

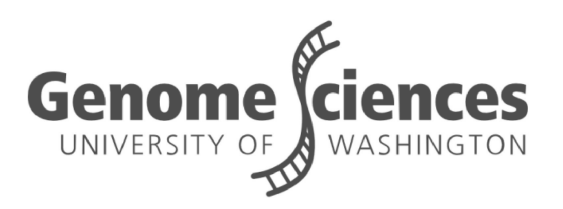

### Agenda

- Homework 9 overview
- Connecting to a website
- Moving data over established connections
- Network vulnerabilities

#### Homework 9

### Homework 9

Part 1: Implement a 2-state HMM with empirically-derived parameters where the states correspond to evolutionarily conserved or neutral regions

Part 2: Use your HMM to find the Viterbi parse for a 3-sequence alignment of dog, mouse, and human genomic sequences

### Part 1: empirically-derived parameters

## State 1: neutrally evolving

- Using the provided list of emission counts from a large set of ancient repeat sequences, calculate emission probabilities
	- Column 1 is human
	- Column 2 is dog
	- Column 3 is mouse

AAA

**AAC** 

AAT

AAG

 $AA-$ **ACA** 

**ACC** 

ACT

ACG

 $AC-$ 

### Part 1: empirically-derived parameters

### State 1: neutrally evolving

- For each emission, count the observed symbol then divide that by the total counts
	- E.g., for 'AAA', this would be: 10,222,095 / TOTAL
- These are your emission probabilities for the neutral state of your HMM

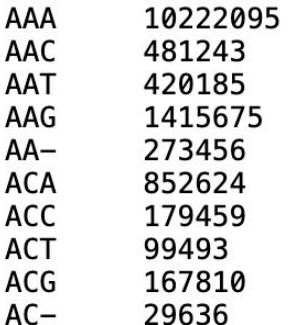

AAT

 $AA-$ ACA ACC **ACT** 

 $AC -$ 

### Part 1: empirically-derived parameters

State 2: evolutionarily conserved

• Do the same thing but using counts from a 3-sequence alignment from putative functional sites

2375583

21337 10886

56328

3205 33210

12122

2270

5187

374

AAA **AAC** 

**AAT** 

AAG  $AA-$ 

**ACA** 

**ACC ACT** 

**ACG** 

 $AC -$ 

● Emission symbols corresponding with conservation (e.g., 'AAA' or 'CCC') should have higher probabilities here compared to their probabilities in State 1

### Part 1: Making the initial HMM

- Emission probabilities State 1 is neutral
- Calculated using counts State 2 is conserved

### Initiation probabilities

- $\bullet$   $\pi_1$ : 0.95
- $\bullet$   $\pi_2$ : 0.05

### Transition probabilities

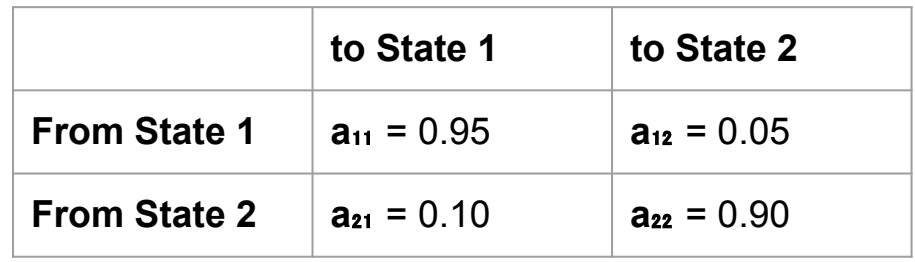

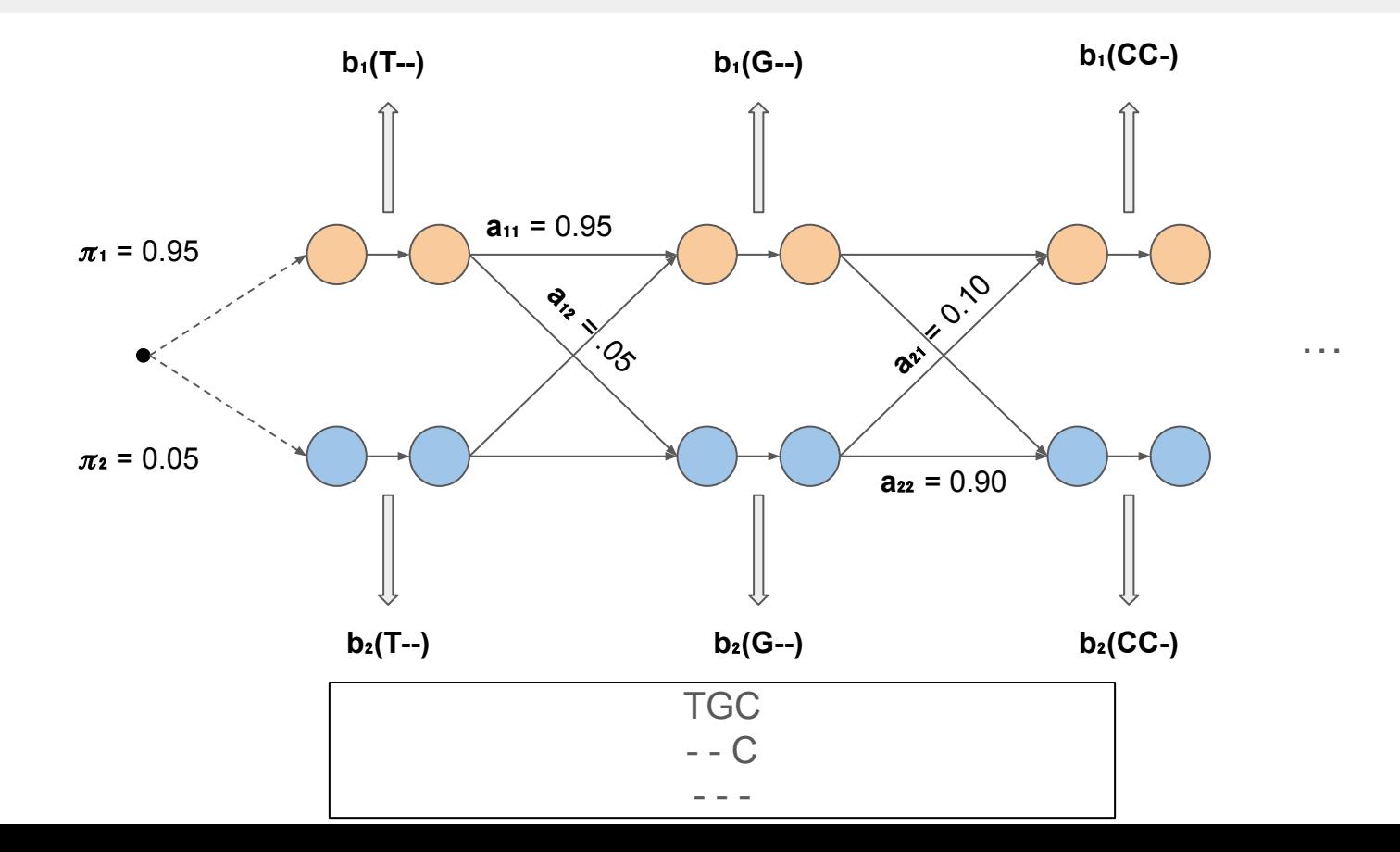

### Part 2: the Viterbi parse

### Now, using dynamic programming, determine the highest probability state sequence for the observed alignment

# chr7:26924045-26924056  $ha18$ **TGCTCACATTTT** canFam2 --CTCACAGTTT

 $mmQ$  $---CGCTT-$ 

# chr7:26924057-26924120

ha18 CTAGAAGGATTAATGTTCTGTAGATCTATTGATCTTCTACATTCTTCTTAAAGTATCCAGGGTA canFam2 TCAGAGGGATTAGTGTTCTGTGGATCTATTGATCTTCTGCACTCTTCCTAAAGTATCTGGGGGA CCAGAGGGAGTGGTGTTCTGTAGATCTATCGACCTTC--CACGCAGCTAAAAGTACCCTGGGTG  $mm9$ 

# chr7:26924121-26924289

 $ha18$  $mm9$ 

# chr7:26924290-26924313

hq18 AATCTAATGTTTAGATTAGGGTTA canFam2

--------TTAGA-------TA  $mm9$ 

# chr7:26924314-26924339

GATTTTTAAATAGGGTATAGAACTTC ha18 canFam2 GCCTTTTAAGTAGGGTGTAGATTTTC

 $mm9$ -CCTTTTAAATGAGACACAGATCTTC

# chr7:26924340-26924382 ha18 AAAAGAAGGTGGTTTTCTCTTTCCCTGGAAATATTCAGAAAAC CanFam2 AAGACAAAGTGGTCTTCTCTTTCCCTGGAAATACTCAGAAGAG  $mm9$ ATGAGAAAGGAGACTTCTCTTTCCCTGGAAATAG---------

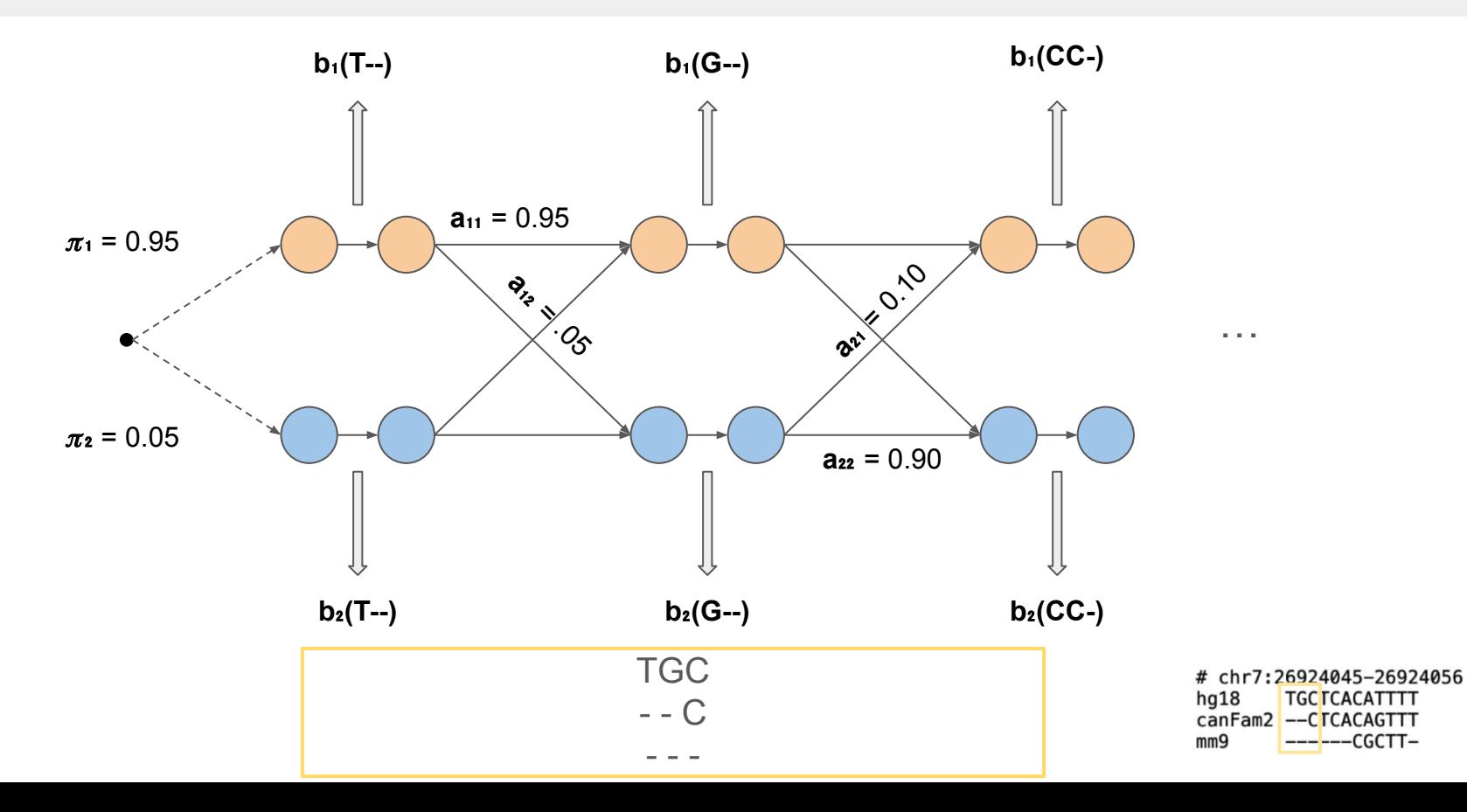

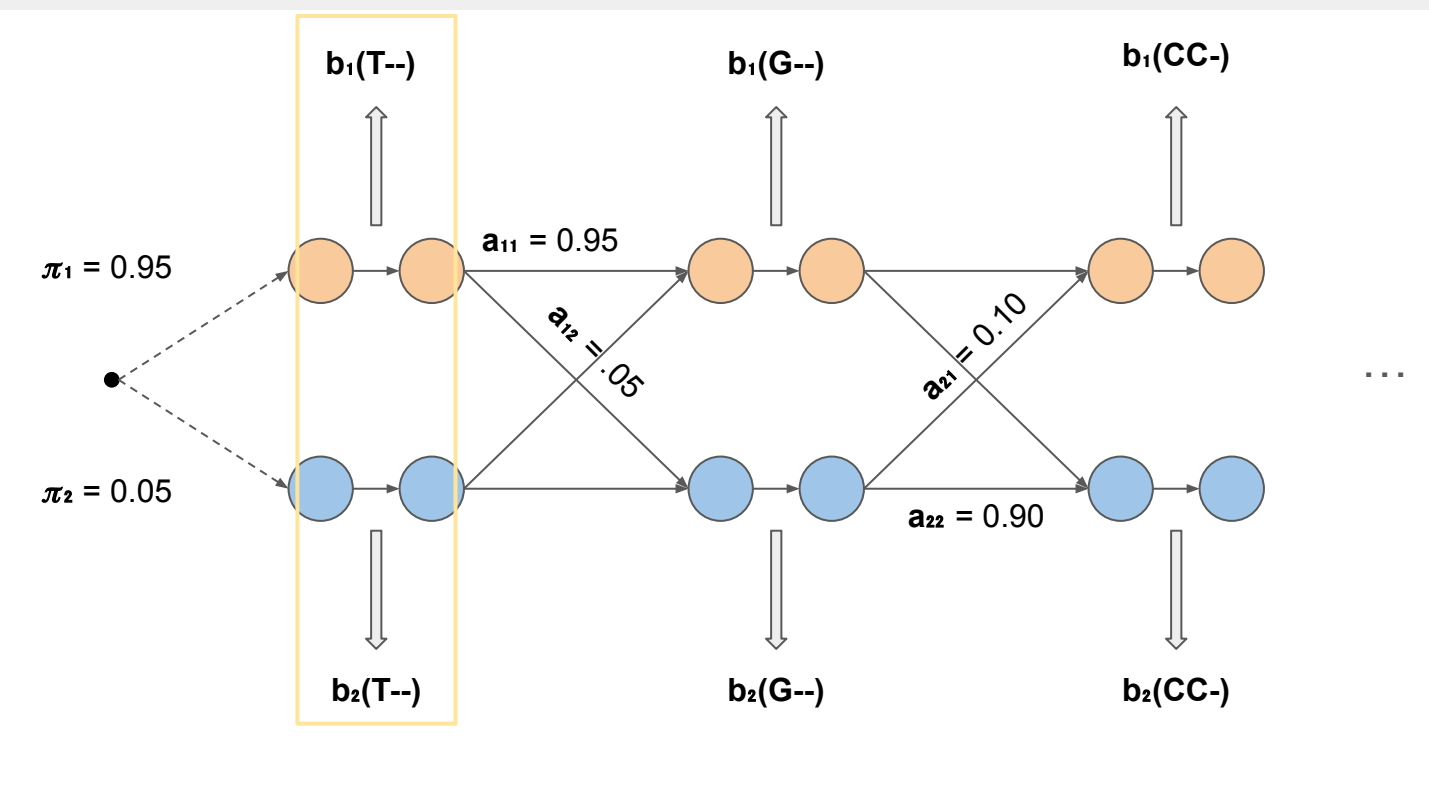

pos 1

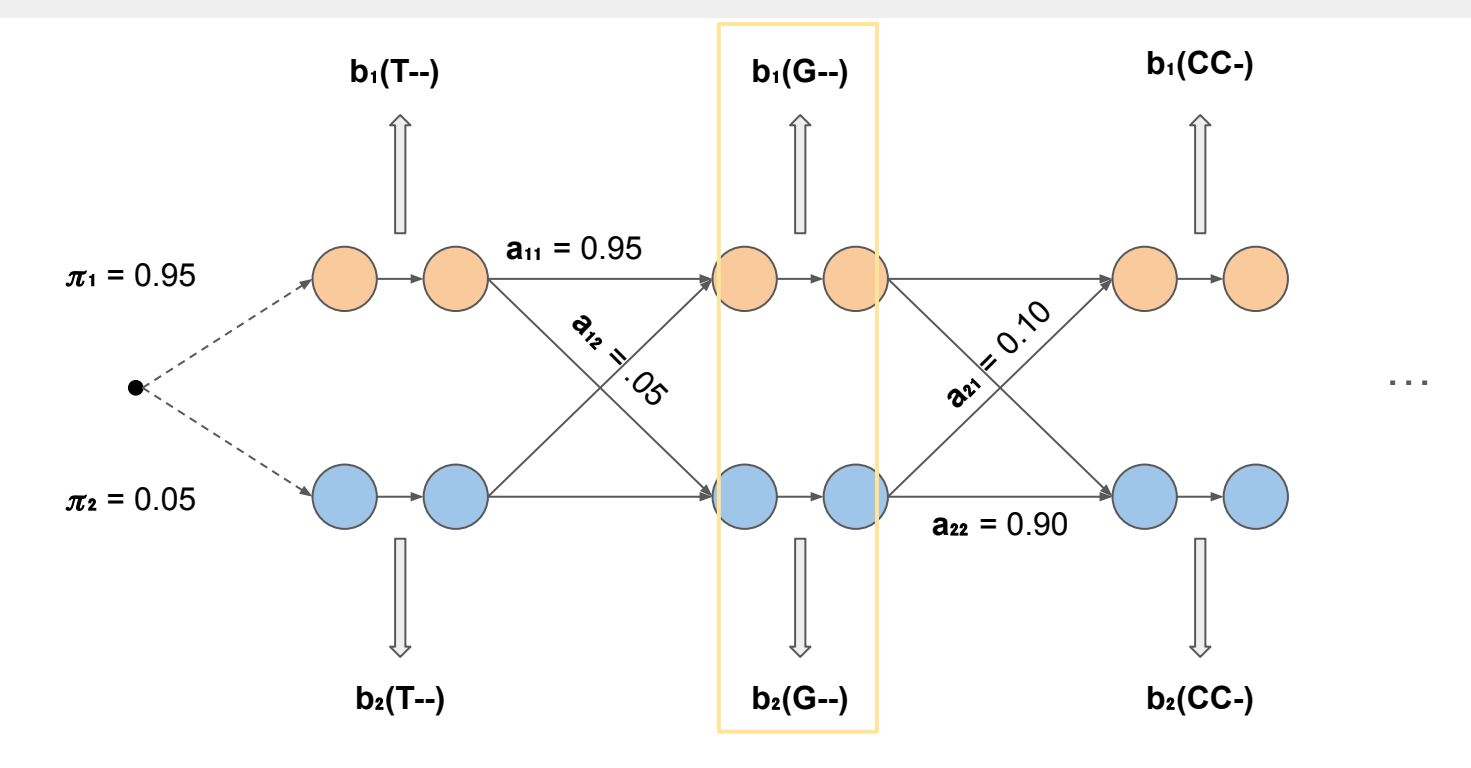

pos 2

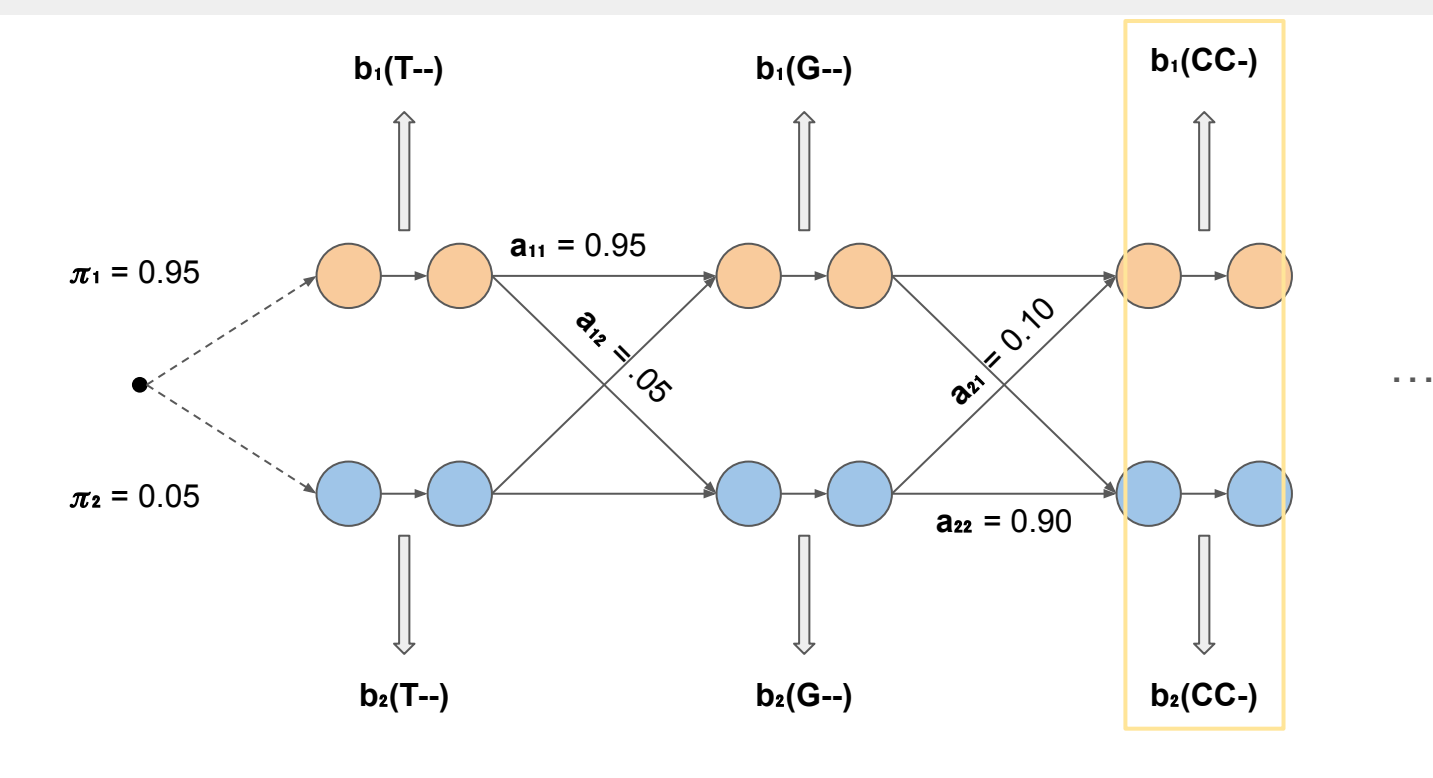

pos 3

State histogram that counts how many times we were in each state

● E.g., if the state sequence is "1 1 2 1 1", we should report:

> **State Histogram 1=4**

Segment histogram that counts how many contiguous segments of the same state we have

● E.g., if the state sequence is "1 1 2 1 1", we should report:

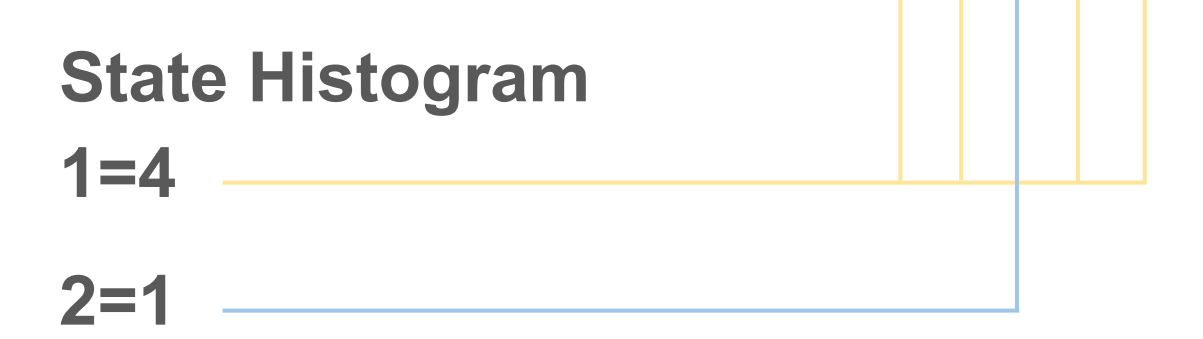

Segment histogram that counts how many contiguous segments of the same state we have

● E.g., if the state sequence is "1 1 2 1 1", we should report:

> **Segment Histogram 1=2**

Segment histogram that counts how many contiguous segments of the same state we have

● E.g., if the state sequence is "1 1 2 1 1", we should report:

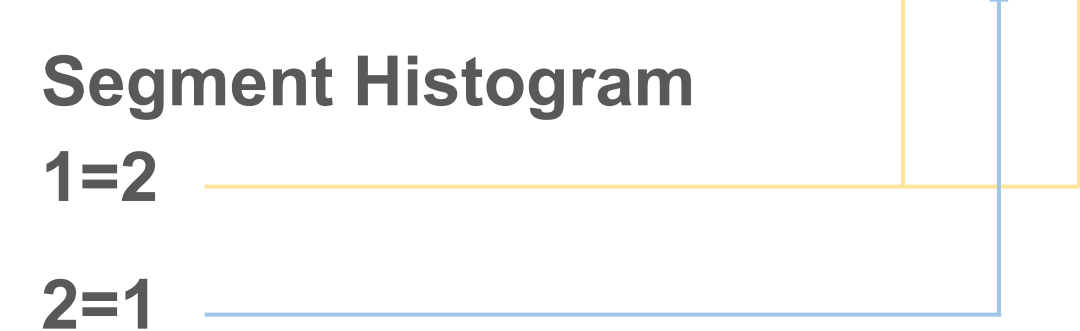

Initial state probabilities and transition probabilities (the ones given at the beginning)

Emission probabilities for all observed symbols in alphabetical order

• First for state 1, then for state 2

Initial State Probabilities:  $1 = 0.90000$  $2 = 0.10000$ Transition Probabilities:  $1,1=0.99000$  $1.2 = 0.01000$  $2, 1 = 0.20000$  $2.2 = 0.80000$ Emission Probabilities:  $1, A \rightarrow -0.20000$  $1, A-A=0.20000$  $1, A-C=0.20000$  $1, A-G=0.20000$  $1, A-T=0.20000$  $2, A--=0.10000$  $2, A-A=0.20000$  $2, A-C=0.25000$  $2, A-G=0.25000$  $2, A-T=0.20000$ etc..

Coordinates of the top **10** longest contiguous state 2 segments

(Brief) annotations for the top **5** segments

Longest Segment List:

```
116741000 116752000
116745000 116756000
etc.. (give 10 longest from state 2)
```
Annotations:

Start: 116741000 End: 116752000 Overlaps with exon3 of the protein coding gene cMyc

Start: 116745000 End: 116756000 Overlaps with exon4 of the protein coding gene cMyc

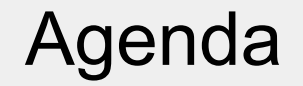

Homework 9 overview

Connecting to a website

Moving data over established connections

Network vulnerabilities

### Connecting to a website

### Loading a website

What actually happens when we navigate to a URL (e.g., [https://www.gs.washington.edu/index.htm\)](https://www.gs.washington.edu/index.htm)?

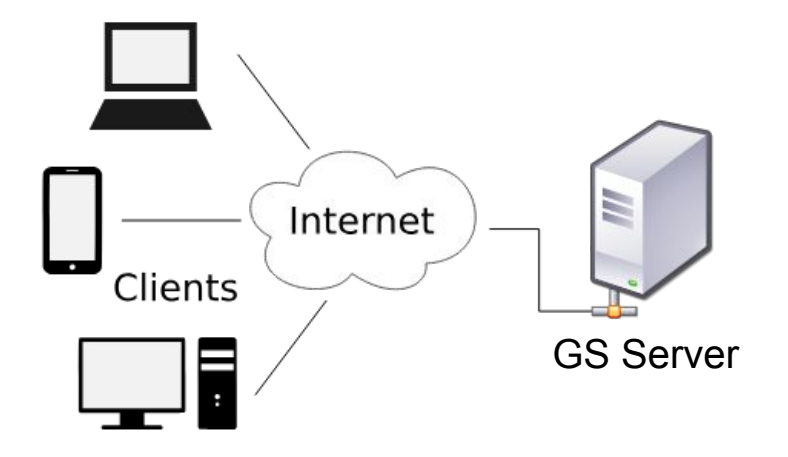

### Finding a website: DNS lookup

First, the computer has to figure out what/where "www.gs.washington.edu/index.htm" actually means

This is like using someone's name to get their house address: converting something that's easier for humans (our names) into something that's easier for the system (house numbers with street names and zip codes)

### Finding a website: DNS lookup

To get that address, we have to query a DNS server (provided by either your ISP or a third party like Google)

This returns an IP address, which browsers and routers can understand 2) www.google.com Root

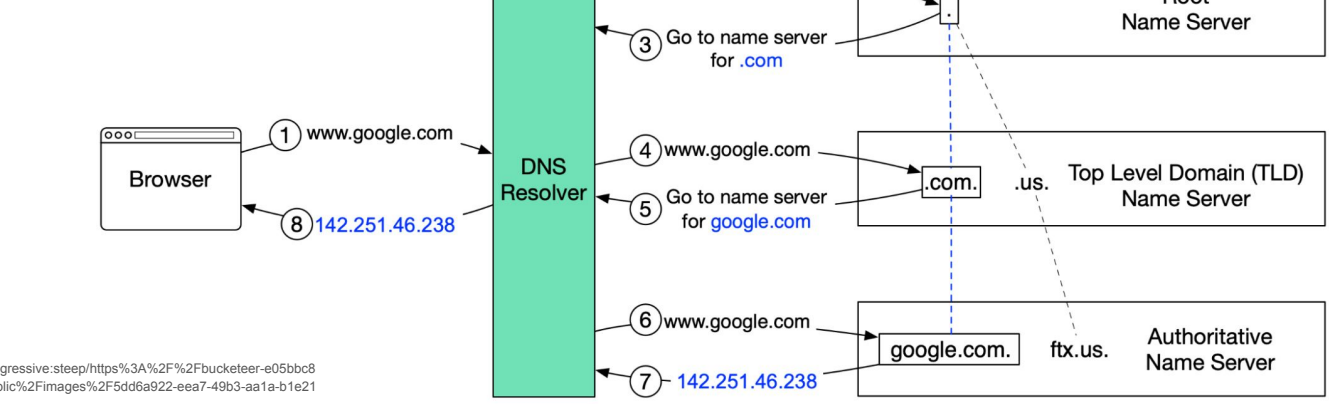

https://substackcdn.com/image/fetch/f\_auto.g\_auto:good.fl\_progressive:steep/https%3A%2F%2Fbucketeer-e05bbc8 4-baa3-437e-9518-adb32be77984.s3.amazonaws.com%2Fpublic%2Fimages%2F5dd6a922-eea7-49b3-aa1a-b1e21 793a36a\_1999x908.png

### Establishing a connection: TCP handshake

Once we know where to go, we have to go and connect to that IP address using the TCP 3-way handshake

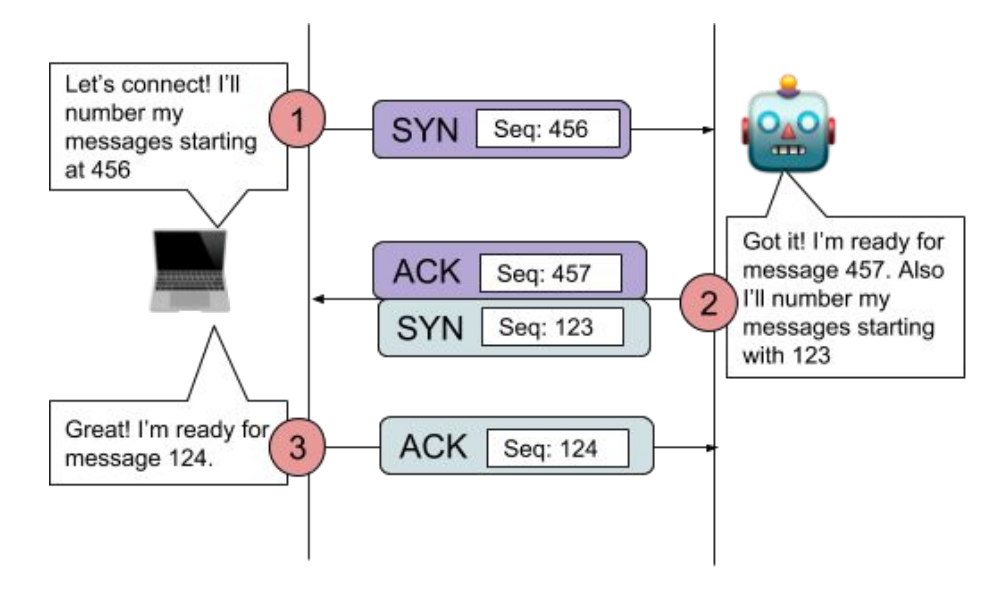

### Establishing a connection: TLS handshake

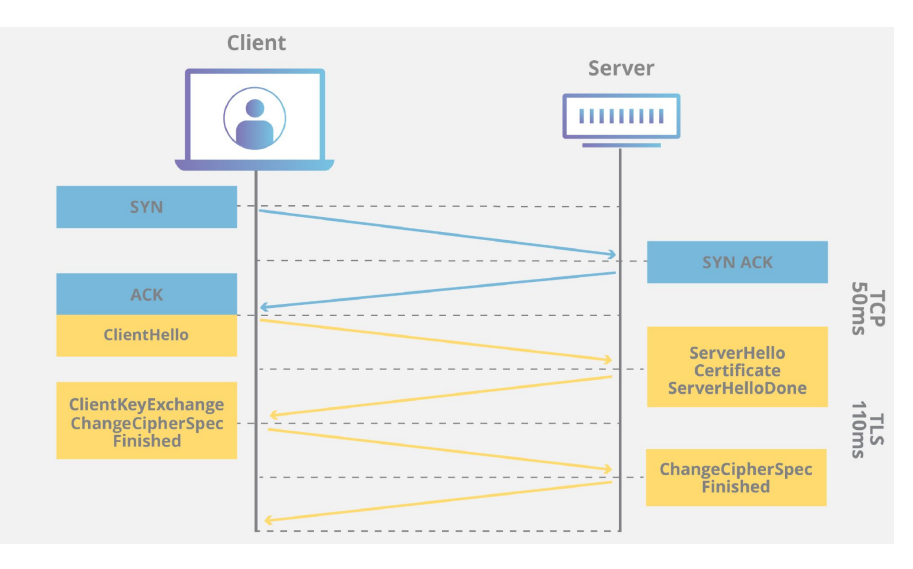

For secure connections (URLs starting with HTTPS), we also have to authenticate with the server so both client and server can encrypt and decrypt messages

#### Uses Diffie-Hellman!

### Loading the website: HTTP requests

Finally, we can now send encrypted messages to the server so we can securely make HTTP requests for server resources like the actual web page we want

Request

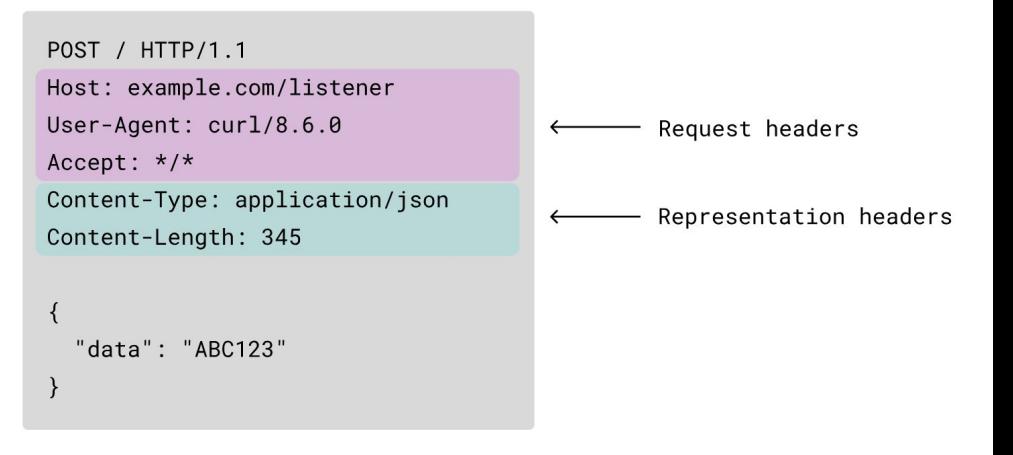

### Loading the website: HTTP requests

### Common HTTP requests

- GET
- **POST**
- **PUT**
- DELETE

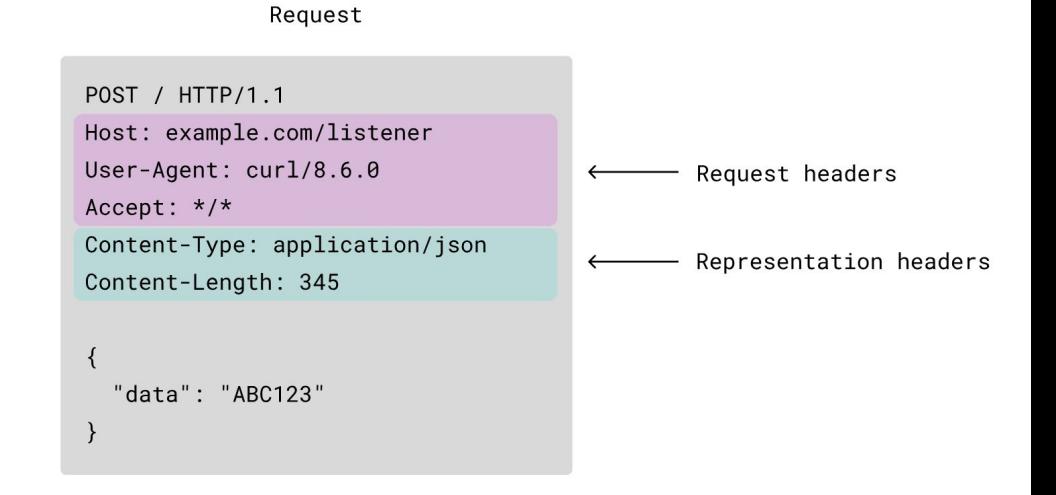

#### Moving data over established connections

### Layers of connection

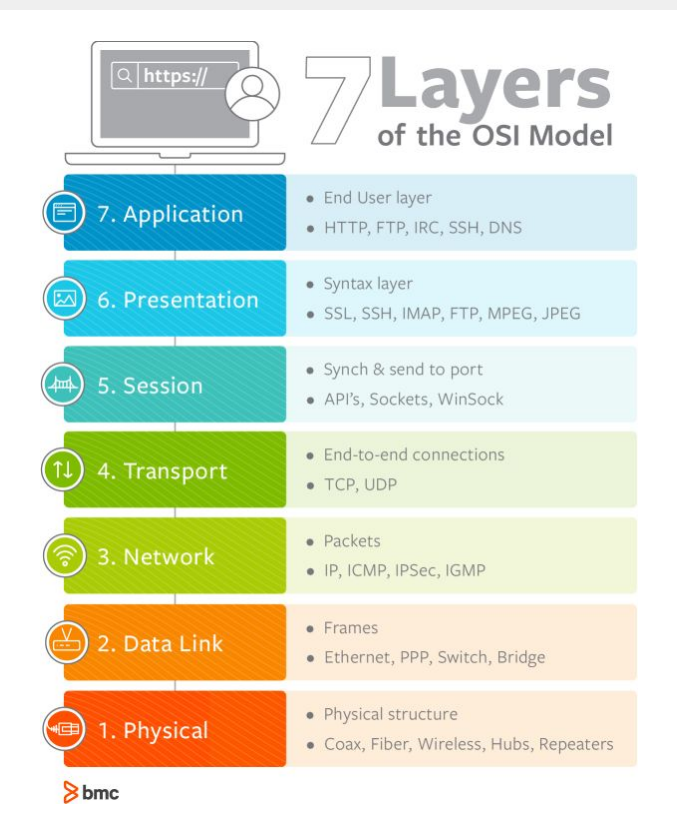

Now that we can send HTTP requests, we can send these requests down through several layers of connection

The OSI model is one such way to conceptualize these layers, but nowadays we use the TCP/IP model

### The OSI model

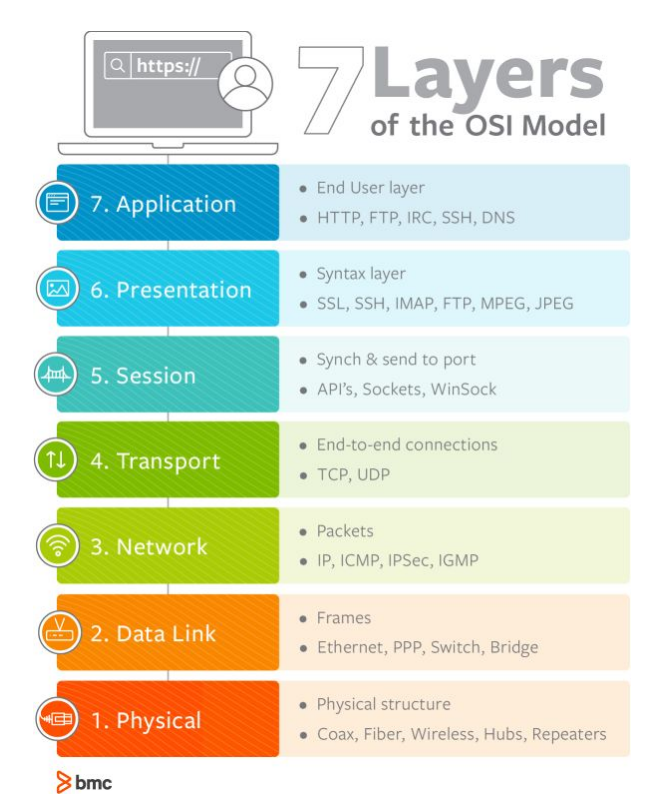

The Open Systems Interconnection (OSI) model describes the layers of connection needed for

communication between the client

and server

https://s7280.pcdn.co/wp-content/uploads/2018/06/osi-model-7-layers-1.png

### The OSI model: application layer

Understands what the server-side web application needs from the client and encodes this information (e.g., into an **HTTP** or FTP request)

#### **Application Layer**

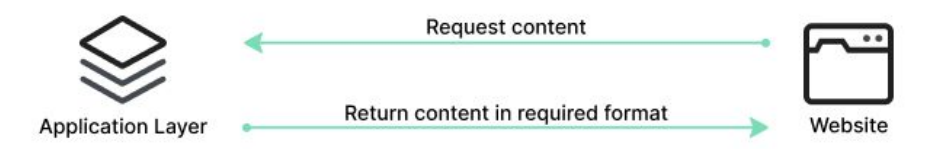

### The OSI model: presentation layer

Also known as the syntax layer; makes sure the data is formatted and compressed correctly so the application layer can understand what it has received

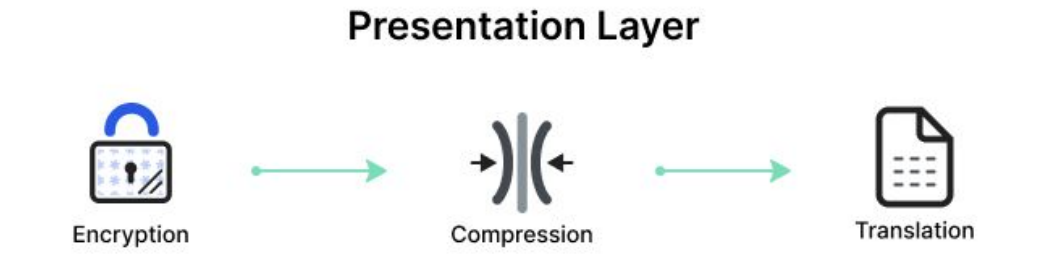

### The OSI model: session layer

### Manages and controls the connection between client and server as "sessions"

**Session Layer** 

Session of communication

### The OSI model: transport layer

Makes sure data is transported correctly and completely by chunking up the data client-side and reassembling it server-side, fixing errors and replacing missing chunks

**TCP** lives here

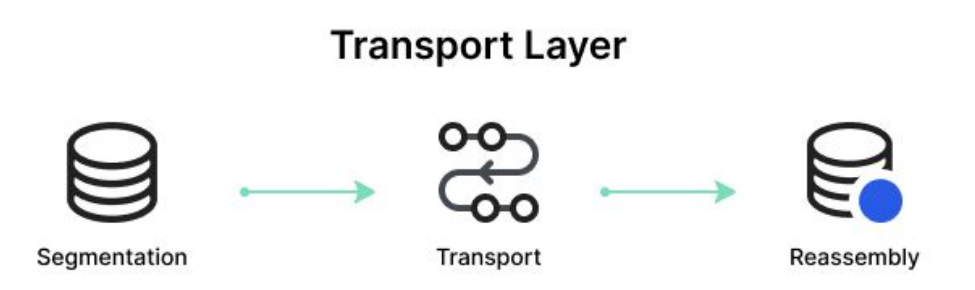

### The OSI model: network layer

The network layer is responsible for routing packets to the right place and finding the optimal path to get there

**IP** lives here

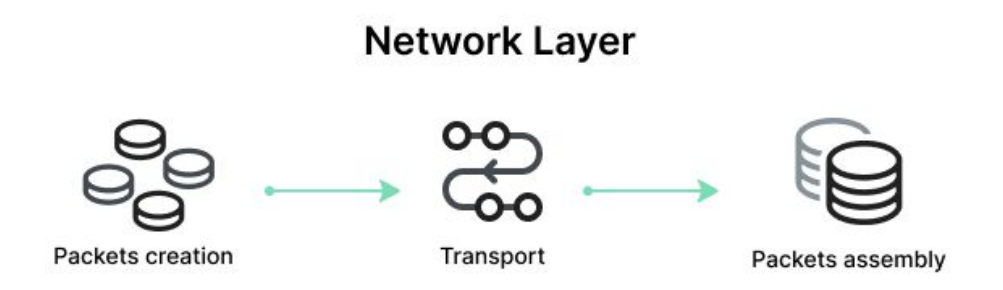

### The OSI model: data link layer

The data link layer ensures that data is sent to the right computer on the server-side local network utilizing info like MAC addresses (unique hardware ID)

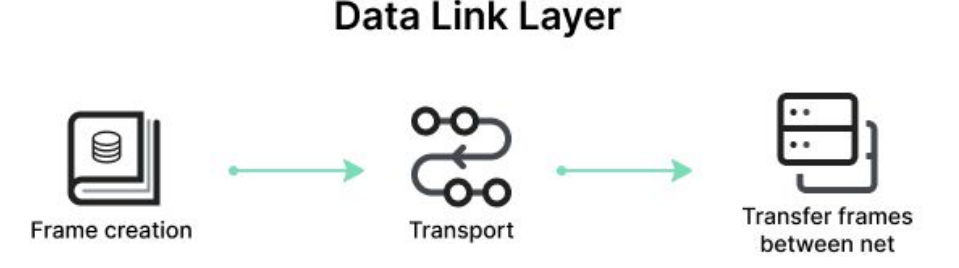

### The OSI model: physical layer

The actual physical connection between the client and the server lives inside of physical wires! Data encoded as bits are sent as electrical signals over these wires

**Physical Layer** 

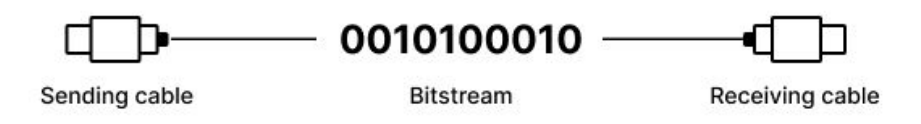

### What does the data look like?

You can think of the actual application data as a present to be opened

The data gets iteratively wrapped in layers of information as it traverses through the OSI layers on the client side

Then gets iteratively unwrapped server-side

### What does the data look like?

We call these wrapped data "packets"

Info for each layer is added as headers

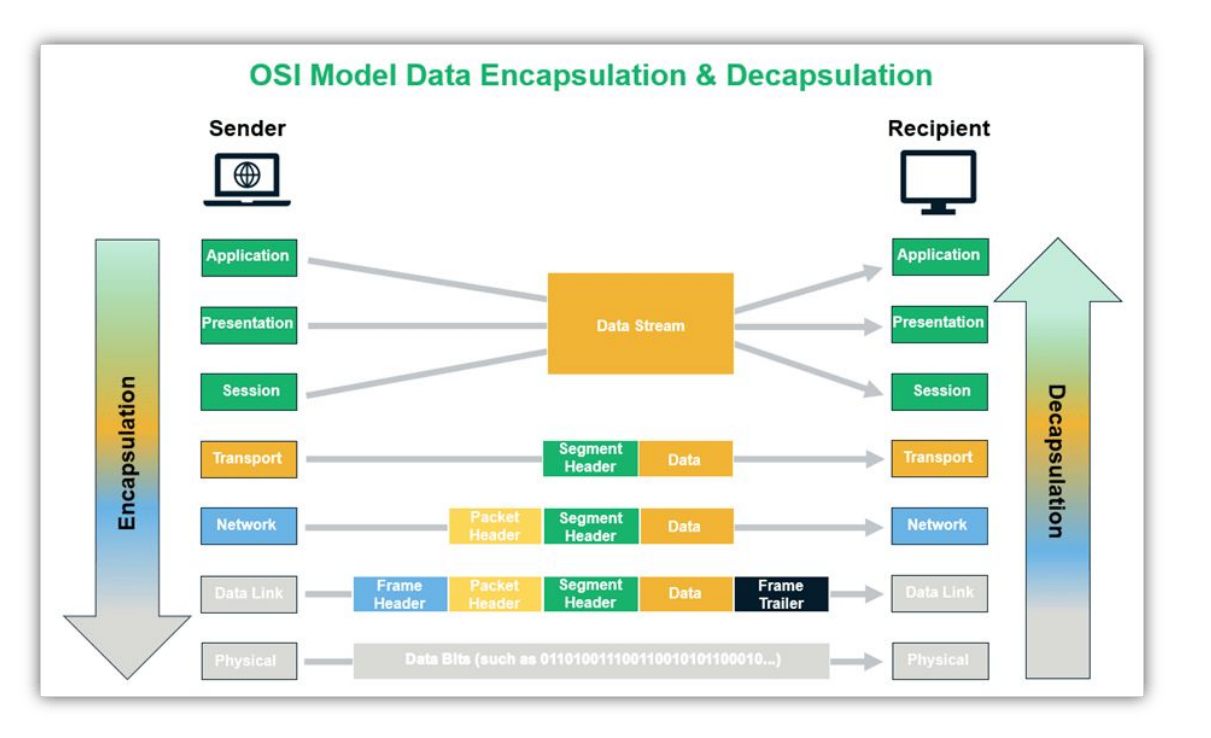

#### Network vulnerabilities

### Types of network vulnerabilities

When hosting a website or API, we must protect ourselves from outside attacks

A couple broad categories of malicious behavior:

- Injection attacks
- **Denial of service**
- Man in the middle

Injection attacks focus on affecting internal databases by sending data that looks valid but may cause unintended consequences

Depends on the specific implementation of the server

### Benign request:

```
POST /update-email
Content-Type: application/json
\{"user_id": "123",
    "email": "newemail@example.com"
}
```

```
def update_email(user_id, new_email):
    conn = sqlite3.connect("users.db")
    cursor = conn.cursor()query = f"UPDATE users SET email = '{new_email}' WHERE id = {user_id};"
    cursor.execute(query) # \bullet Vulnerable to SQL injection!
    conn.commit()
    conn.close()
```
UPDATE users SET email = 'newemail@example.com' WHERE  $id = 123$ ;

import sqlite3

### Malicious request:

```
POST /update-email
Content-Type: application/json
\overline{\mathcal{X}}"user_id": "123; DROP TABLE users; --",
    "email": "hacker@example.com"
```

```
import sqlite3
def update email(user id, new email):
    conn = sqlite3.connect("users.db")
    cursor = conn.cursor()query = f"UPDATE users SET email = '{new_email}' WHERE id = {user_id};"
    cursor.execute(query) # 3 Vulnerable to SQL injection!
    conn.commit()
   conn.close()
```
UPDATE users SET email = 'hacker@example.com' WHERE id =  $123$ ; DROP TABLE users; --';

### Malicious request handled correctly:

```
POST /update-email
Content-Type: application/json
\overline{\mathcal{X}}"user id": "123; DROP TABLE users; --",
    "email": "hacker@example.com"
```

```
import sqlite3
```

```
def update_email(user_id, new_email):
   conn = sqlite3.connect("users.db")
   cursor = conn.cursor()query = "UPDATE users SET email = ? WHERE id = ?;"
   cursor.execute(query, (new_email, user_id)) # \Box Safe from SQL injection!
   conn.commit()
```
conn.close()

UPDATE users SET email = 'hacker@example.com' WHERE  $id = 123$ ;

### Denial of service

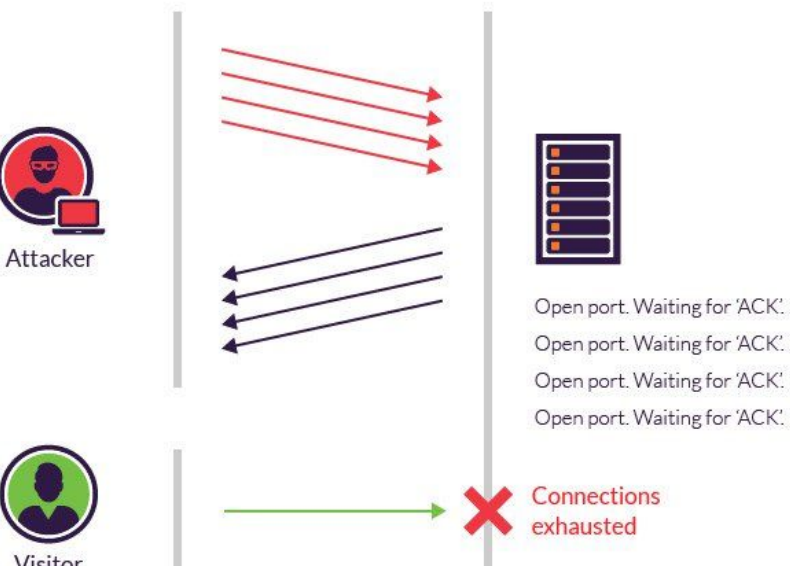

Denial of service attacks focus on overwhelming a system with malicious requests that prevent the server from responding to legitimate requests

Visitor

One such way to do this is with a "syn flood"

### Distributed denial of service

WIRBD  $\equiv$ 

SECURITY POLITICS GEAR THE BIG STORY BUSINESS SCIENCE CULTURE IDEAS MERCH

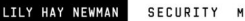

SECURTTY MAR 1 2818 11-81 AM

#### **GitHub Survived the Biggest DDoS Attack Ever Recorded**

On Wednesday, a 1.3Tbps DDoS attack pummeled GitHub for 15-20 minutes. Here's how it stayed online.

### A DDOS attack is a DOS attack from many parallel sources at once

Servers can employ tactics including rate limiting and the blocking of known botnet IP addresses

### Man in the middle

MITM attacks take advantage of unencrypted data transfer

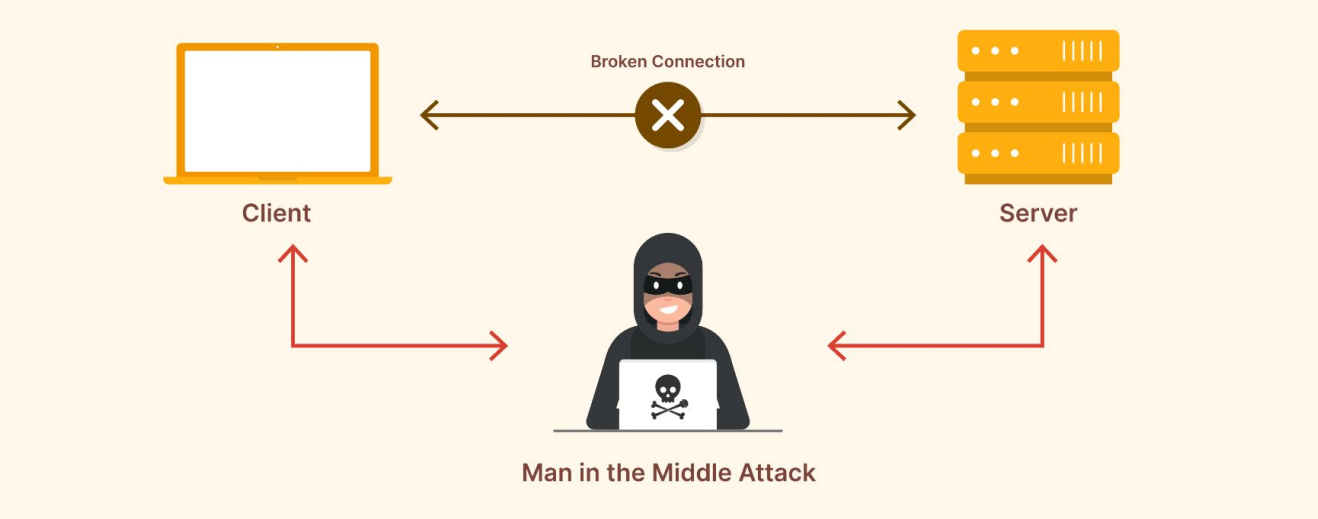

### Man in the middle: example

Connecting to a free Wi-Fi network

- The network could be set up such that all network traffic can be read directly POST /login
- So, if you log into a bank account, you might send your password in plain text (e.g., through an HTTP request) for the attacker to simply read

```
Host: bank.example.com
Content-Type: application/json
   "username": "alice123",
   "password": "supersecurepassword"
```
### Man in the middle

The biggest protection against this is enforcing HTTPS connections

- Use the TLS handshake to exchange SSL certificate (which a well-known third party basically signs to say this is a legitimate certificate) and public/secret keys
- Now, even if traffic is spied on, it looks scrambled and can't be used when read: U2FsdGVkX18nZtY5yRzDqXgXlF+DFnTwG7VqBz6vE+XhEm2Q90Kw3EjH0zH30J3+

8G5QtZoD3TqKLV9qF+ZJ2w==

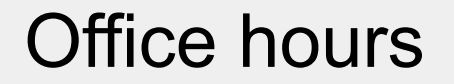

Reminder:

Homework 9 is due Sunday, March 16th at 11:59pm!